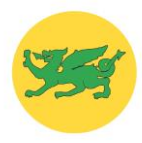

## Colgate Primary School Computing Learning Overview

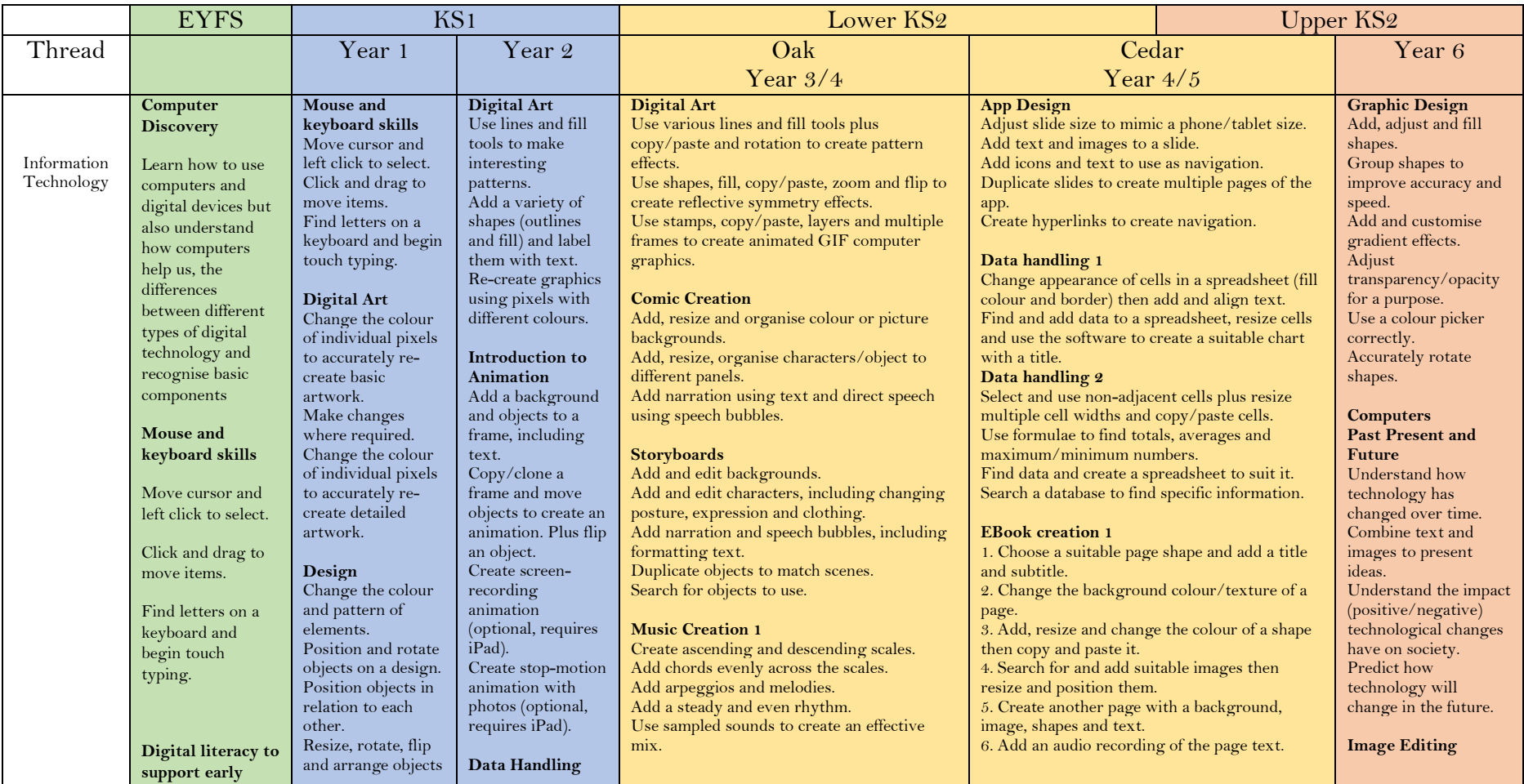

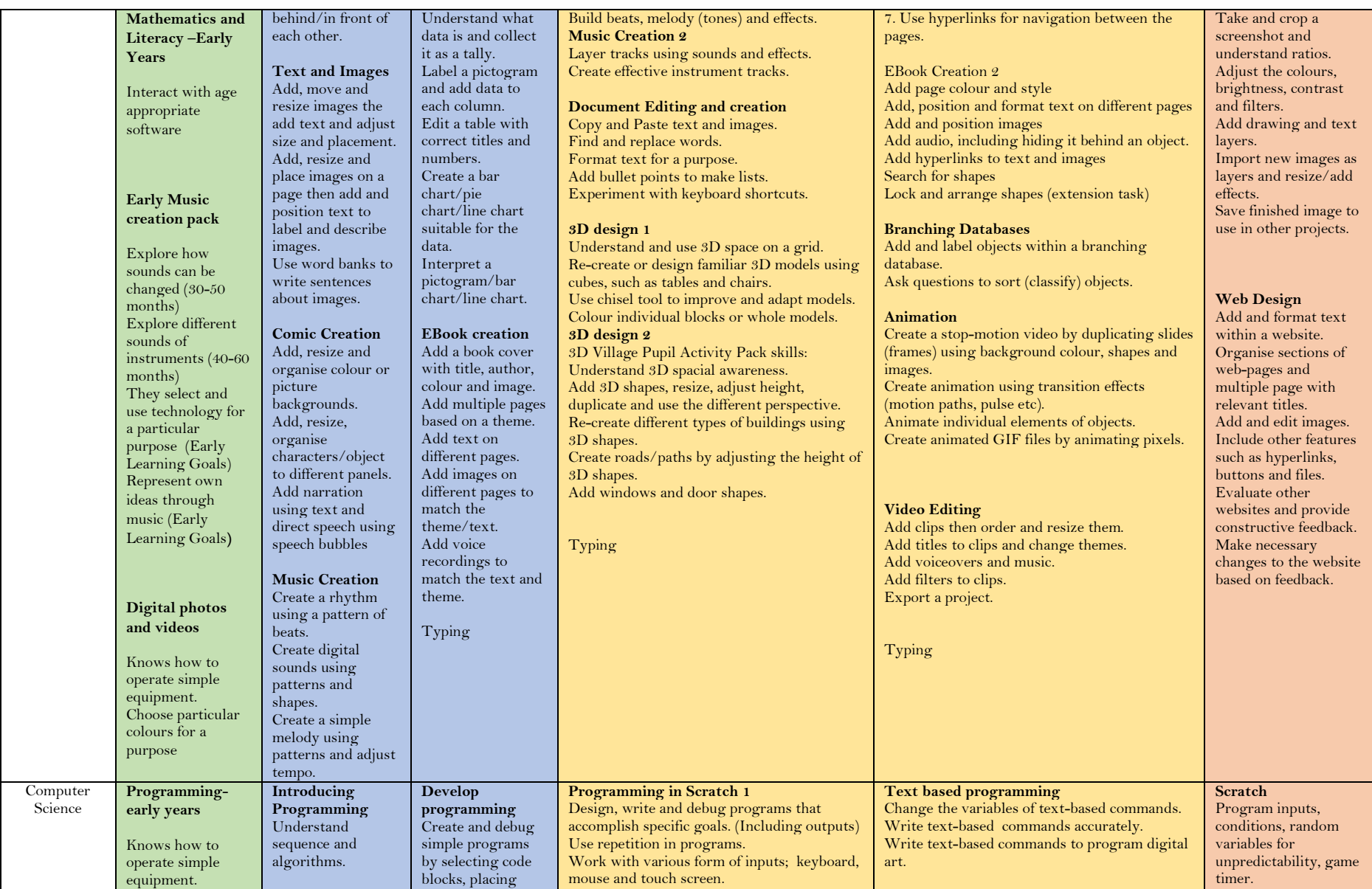

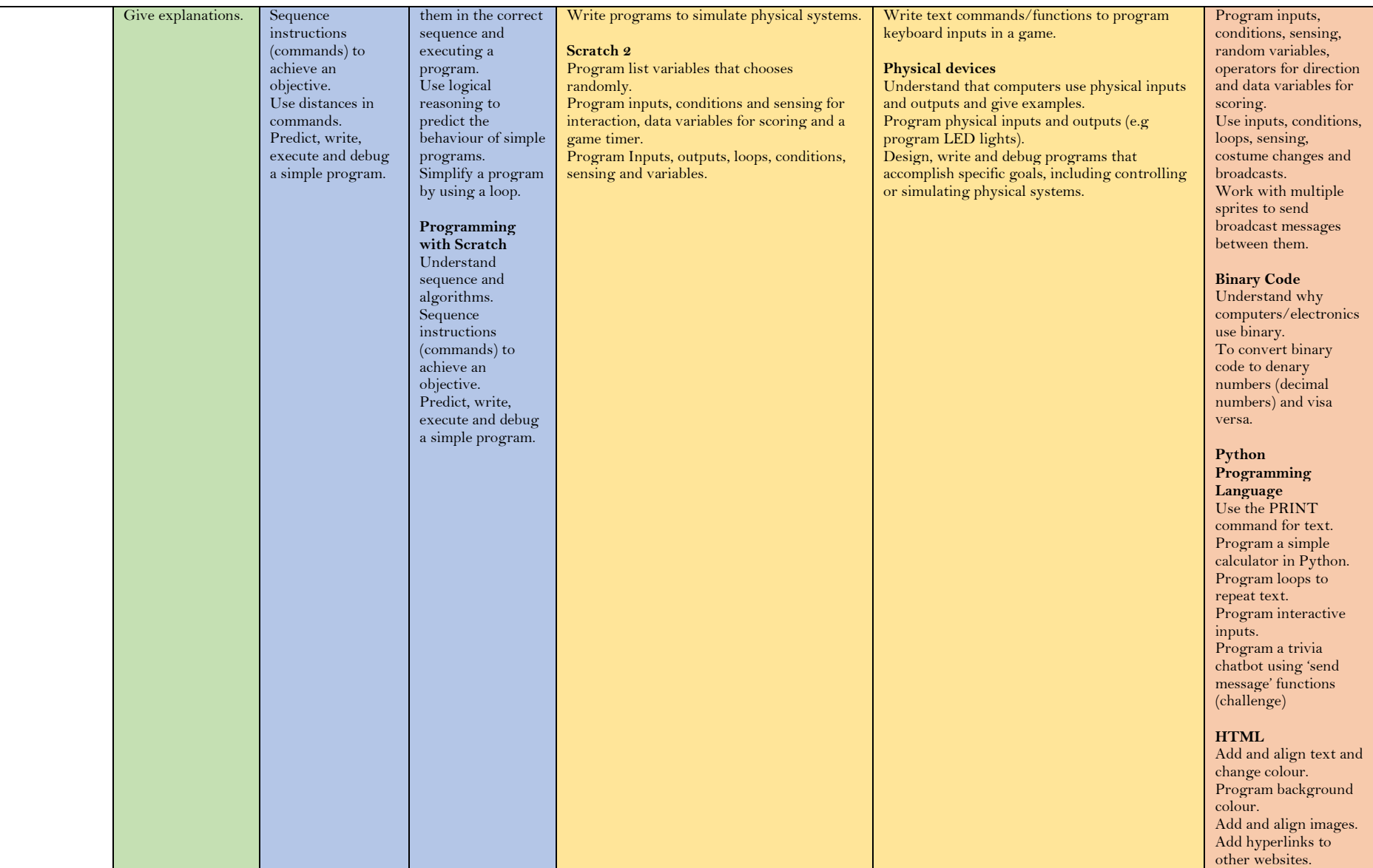

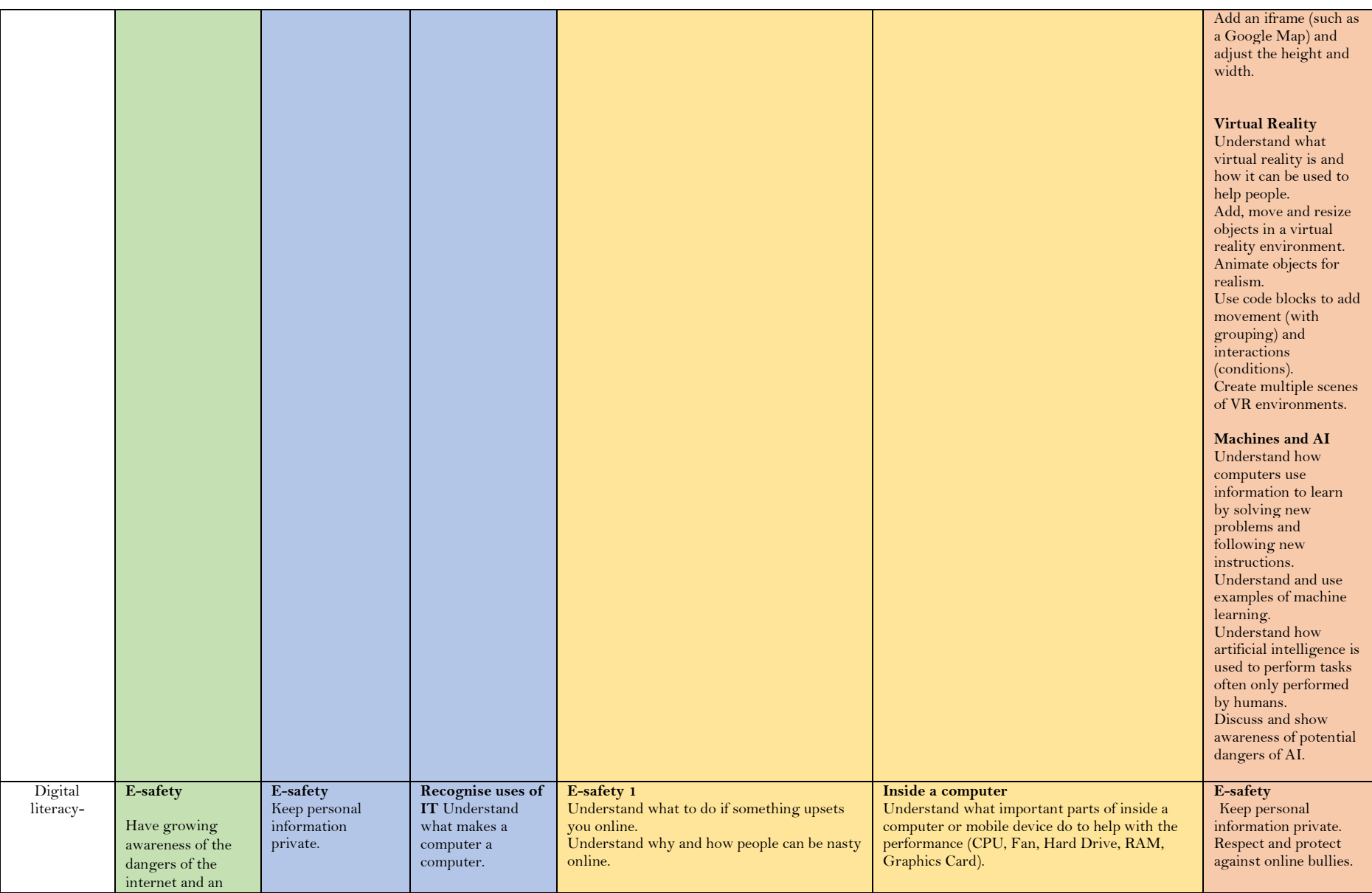

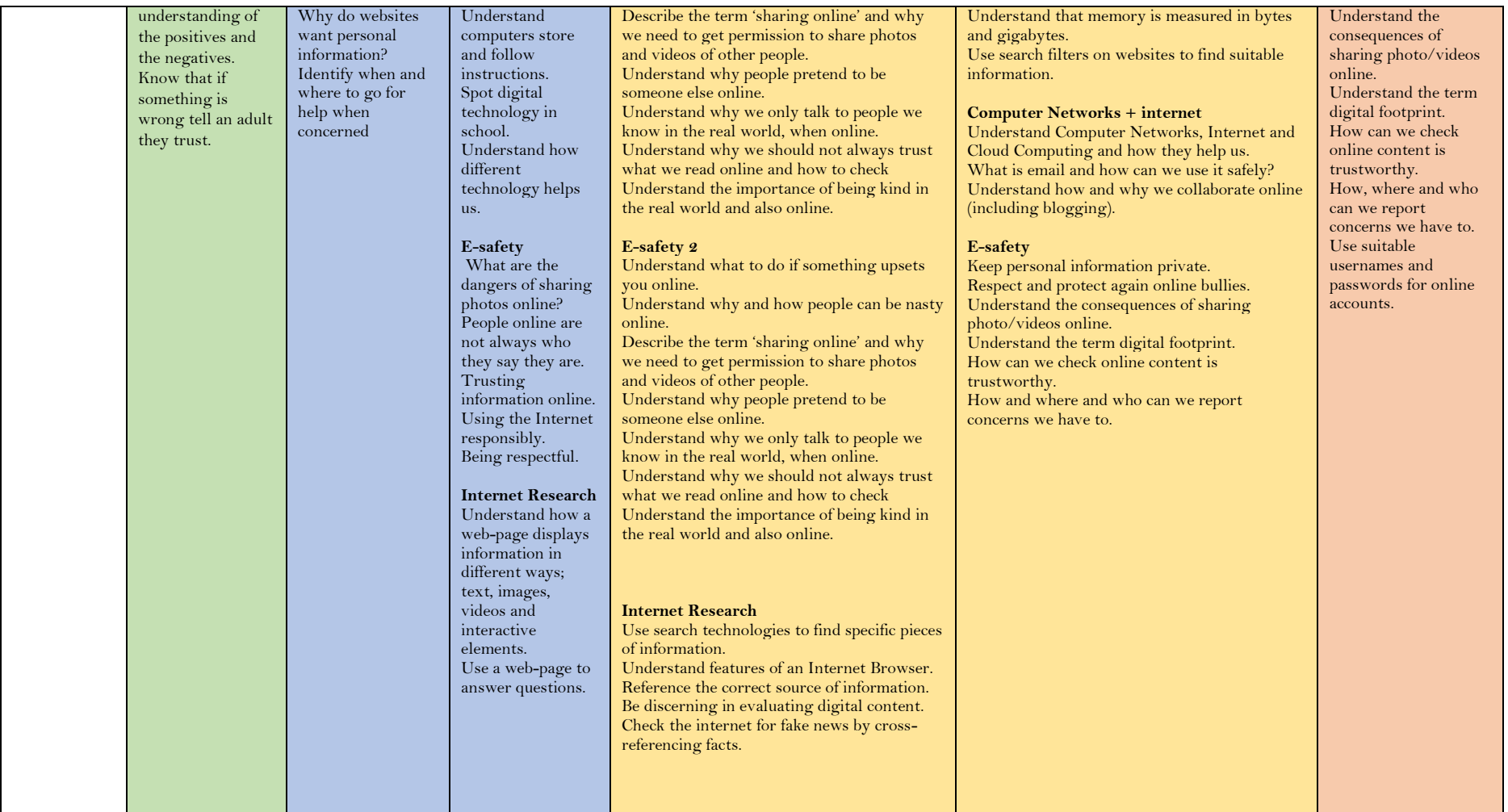